# **PARADIGM®**

### **Advanced Encapsulation**

a panacea for reducing the support burden?

Verisity US ClubV 2004

Dr Richard ViallsChief Technologist Verification

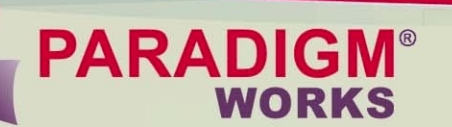

### **Introduction**

- **Introduction of eRM has resulted in large** number of *e*VCs being developed:
	- **In-house**
	- **Commercial off-the-shelf**
- **EXAMPLE Verification IP reuse means we have to** address the issue of support
- **Perhaps biggest current support issue is** how to minimise:

## *USER ERRORS*

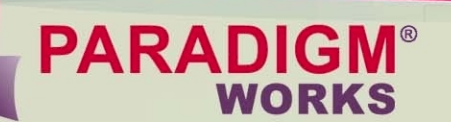

### **Introduction**

**We will cover:** 

- **What is a user error?**
- **Now My are user errors important?**
- **Typical user errors**
- **How to minimise user errors:** 
	- Now encapsulation, other 'tips and tricks'
	- The future advanced encapsulation?

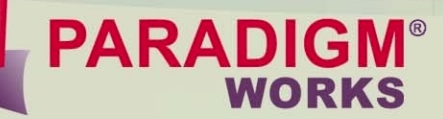

### What is a 'user error'?

*F* eVCs are often complex products **User API is typically: Large Difficult to document** User is often: **Inexperienced?** New to Specman? New to *e*VCs/*e*RM*?Result: User Errors!*

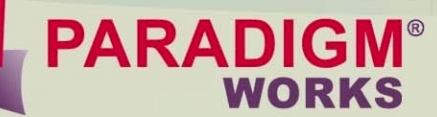

### What is a 'user error'?

- **Takes user some time to gain a 'feel' for** an *e*VC
- **Learning curve typically involves refining** understanding of *e*VC structure
- **Even with the best documentation, user** may start with misconceptions
	- **Initial misconceptions will be gross**
	- **Later misconceptions will be more subtle**

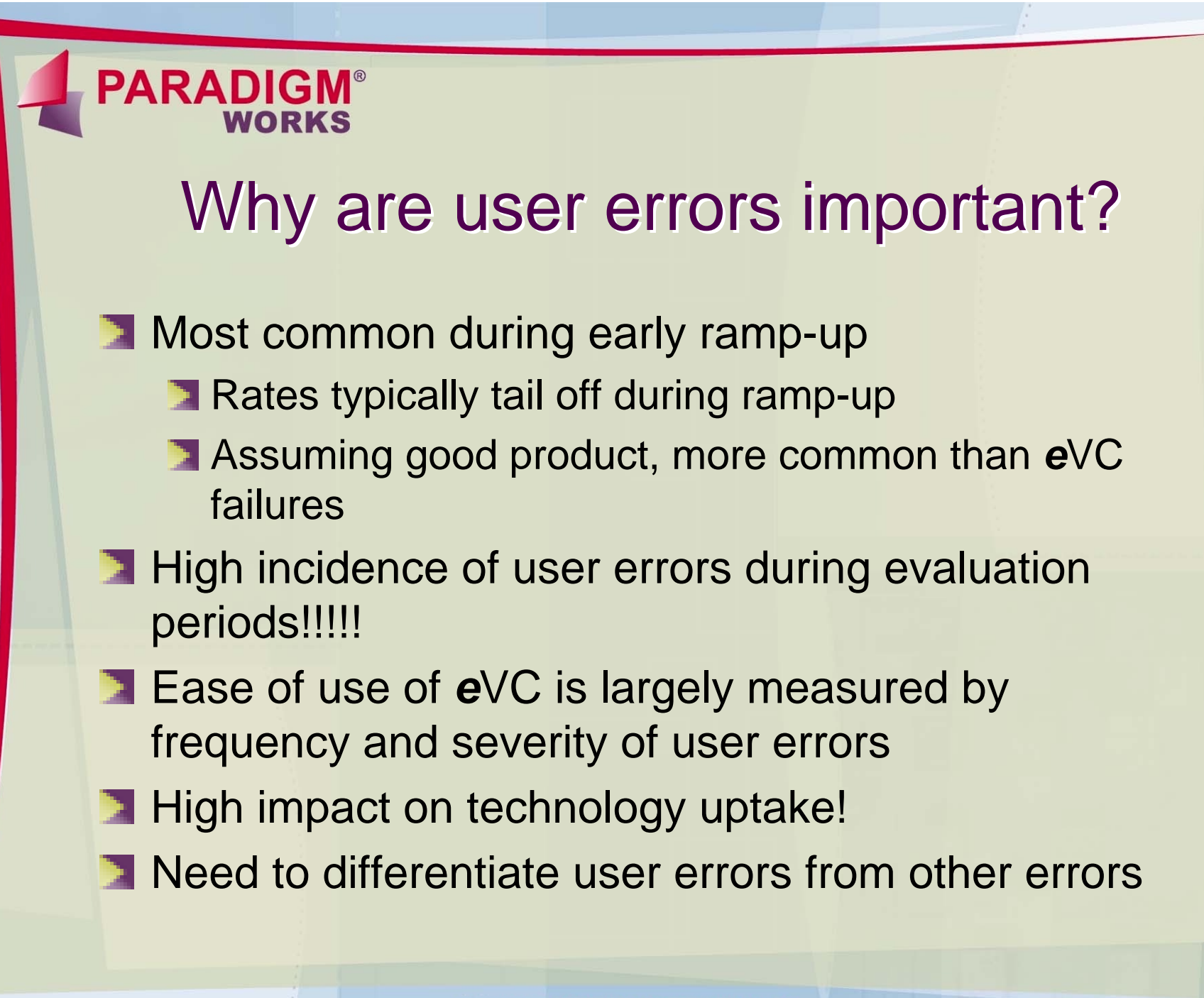

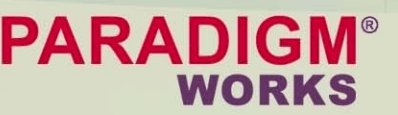

### **Typical user errors**

- **Illegal constraint of field contradictions! Illegal constraint of 'read-only' field Illegal write to 'read-only' field Illegal extension of method Illegal call of method Illegal modification of method parameter in**
- user extension
- **N**etc

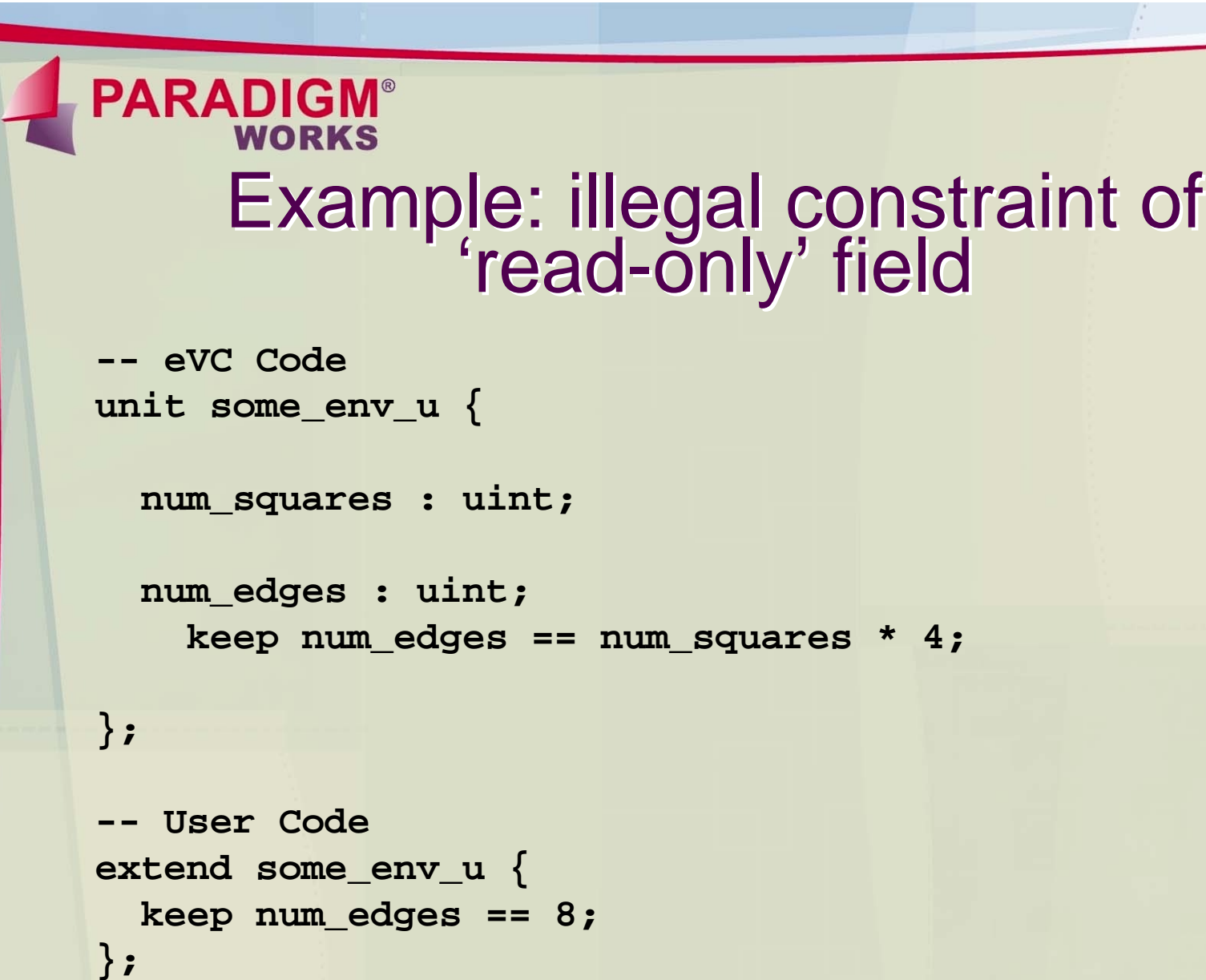

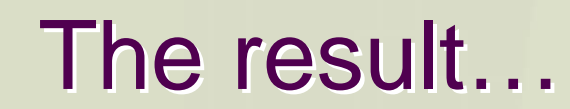

#### **\*\*\* Error: Contradiction: \*\*\* Error:**

**PARADIGM®** 

**A contradiction has occurred when generating some\_env\_u-@0.num\_edges : Previous constraints reduced its range of possible values, then the following constraint contradicted these values: keep num\_edges == num\_squares \* 4; at line 9 in @test Reduced: some\_env\_u-@0.num\_edges into [] Using: some\_env\_u-@0.num\_squares == [1077154777] To see details, reload and rerun with "collect gen"**

### **PARADIGM®**

### Solution 1: documentation

**Need to carefully document API so that user** understands correct usage. E.g.:

```
unit some_env_u {
```
- **-- This field controls the number of squares**
- **-- in the environment. The user should constrain**
- **-- this field.**

**};**

**num\_squares : uint;**

**-- This field indicates the number of edges in the -- environment. Its value is automatically constrained -- by the eVC and should not be constrained by the user. num\_edges : uint;**

**keep num\_edges == num\_squares \* 4;**

## **PARADI**

### Solution 1: documentation

- **Documentation can be auto-extracted to** reference manual (using *<sup>e</sup>*Doc)
- **However...** 
	- **Assumes user reads the manual!!!!!!!**
- Good documentation is essential, but...
- **1.** . . . good documentation doesn't necessarily prevent user errors
- Hence the term **RTFM!** Errors: *'READ THE \*\*\*\*\*\*\* MANUAL!'*

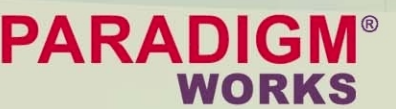

### The requirement

**Need automated (preferably load-time)** solution to inform user of API usage errors **Must make clear distinction between API** usage errors and other classes of error **Must give user sufficient info to debug Should be easy/intuitive to code** 

### **PARADIGM®**

## Solution 2: encapsulation

- **Simple encapsulation added to Specman** 4.1
- **Provides ability to hide types and** struct/unit members
- **Three levels of encapsulation: protected,** package and private

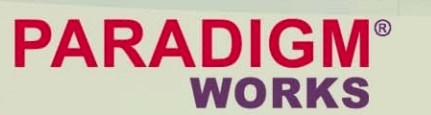

### 'protected' encapsulation

**Hides struct/unit members from code outside** struct/unit

```
unit my_agent_u {
            a : uint;
 protected b : uint;
};
```

```
extend sys {
 agent : my_agent_u is instance;
   keep a == 5; -- this is legal
   keep b == 23; -- this is illegal
};
```
### **PARADI**

### 'protected' encapsulation

**T** 'protected' is extremely useful tool

- **Should be used to hide non-API** fields/methods/events/etc. within each struct/unit
- **No good for struct members that are used** across struct/unit hierarchy

**Need 'package' encapsulation** 

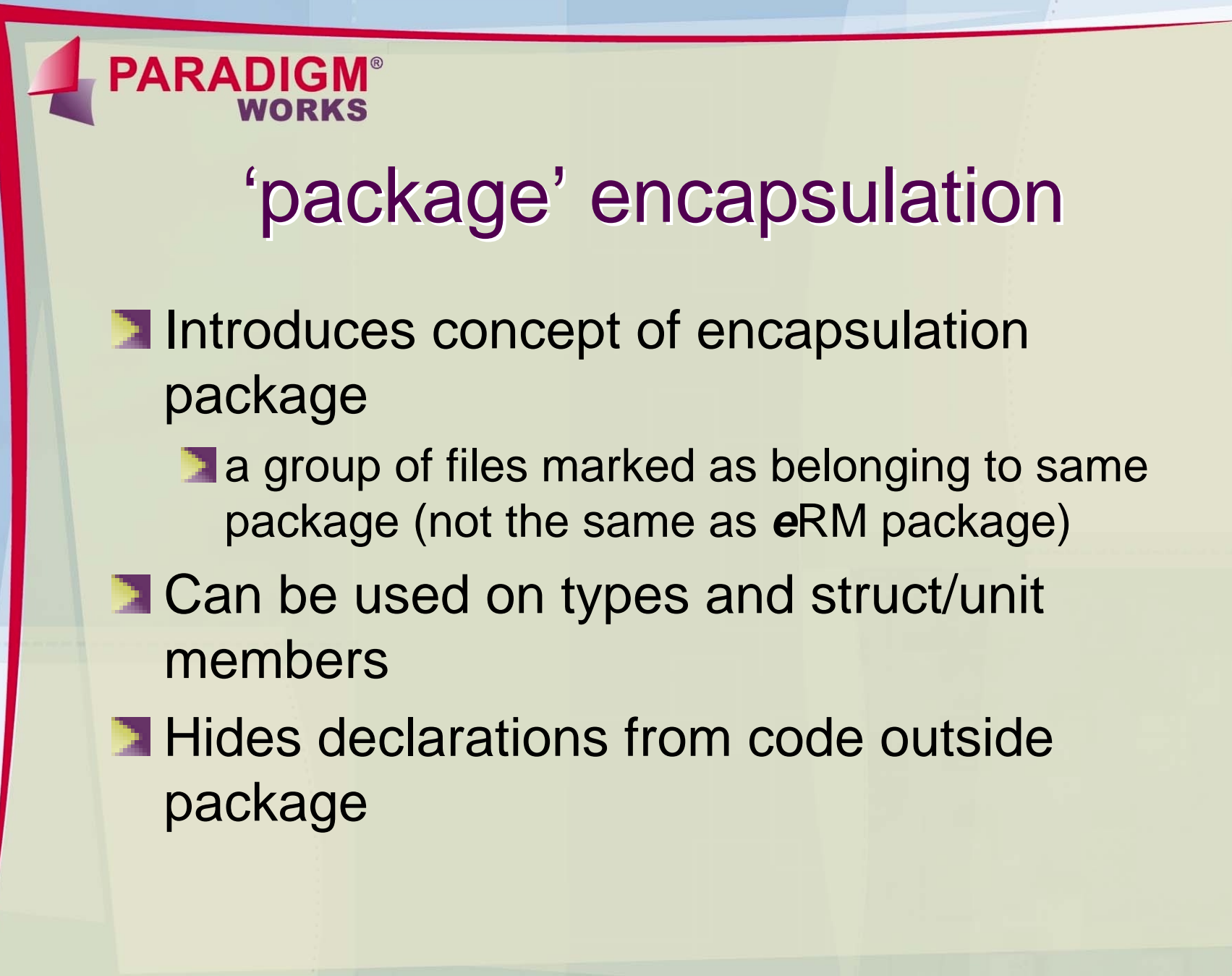

**PARADIGM® WORKS** 

### 'package' encapsulation

```
-- eVC filepackage my_evc;
```

```
package type my_enum : [A, B];
```

```
unit my_agent_u {
          a : uint;
 package b : uint;
};
```

```
-- User fileextend my_enum : [C]; -- this is illegal
```

```
extend my_agent_u {
 keep a == 5; -- this is legal
 keep b == 23; -- this is illegal
```

```
};
```
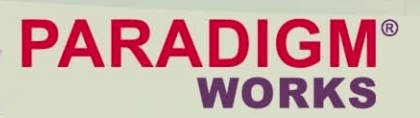

### 'package' encapsulation

**Also extremely useful** 

**Should be used to hide non-API** declarations that need to be visible across struct/unit hierarchy

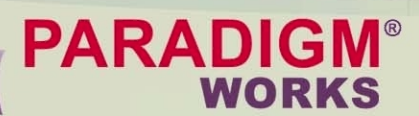

### 'private' encapsulation

- **Applies to struct members**
- **Example Combines concepts of 'package' and** 'protected'
- **T** 'private' declarations non visible outside package or outside struct/unit
- **T** 'private' typically used extensively
- **T** 'protected' typically never used

#### **WORKS** Other tips and tricks post\_generate() checks

#### **I** Usually use hard constraints to limit range of API

```
unit my_agent_u {
 mode : [MODE_A, MODE_B];
  some_control : uint;
};
extend MODE_A my_agent_u {
  keep some_control in [1..3];
};
extend MODE_B my_agent_u {
 keep some_control in [4..6];
};
```
**PARADIGM®** 

### **PARADIGM®** WORKS Other tips and tricks post\_generate() checks **EX User error leads to contradiction Difficult to debug** Especially if result of complex user constraint **In some cases, can replace with** post\_generate() check Needs caution – may push problem deeper within *e*VC

#### **PARADIGM® WORKS** Other tips and tricks post\_generate() checks

```
unit my_agent_u {
  mode : [MODE_A, MODE_B];
  some_control : uint;
};
```

```
extend MODE_A my_agent_u {
 post_generate() is also {
    if some control not in [1..3] {
      error("USER ERROR – in MODE_A, some_control", 
            "must be in range 1..3");
   };
  };
};
-- etc.
```
#### **PARADIGM®** WORKS

### Other tips and tricks scoreboard hook protection

**Scoreboard hooks make internal monitor** data structs visible to the user

**Potential for user to modify** 

**Safer to make copy of struct** 

**But...comes with a performance penalty** 

### **PARADIGM® WORKS** Other tips and tricks -<br>scoreboard hook protection

```
extend my_monitor_u {
```
**...**

**};**

**};**

```
-- This is the scoreboard hookpacket_done(packet : my_packet_s) is empty;
```

```
private packet_finished(packet : my_packet_s) is {
```

```
packet_done(packet);
packet_done(copy_packet);copy_packet = deep_copy(packet);
```
© Copyright 2000-2004 Paradigm Works Inc.

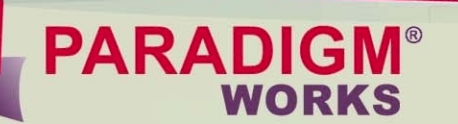

### The future?

**What we've seen so far helps...** 

- **E.** . .but it isn't enough
- **Simple encapsulation gives us little** subtlety
	- **A declaration is either visible or invisible**
- We want to be able to control *how* the user uses the API

### **PARADIGM®** Enter 'Advanced Encapsulation' Note… *all that follows is vapourware*!!! **Basic concept is to define categories of usage for** each API construct **EXAMPLE What are the main API constructs? types/structs/units**  $\blacksquare$  fields events **M** methods **n** method parameters **EX** What are the possible usage categories for each?

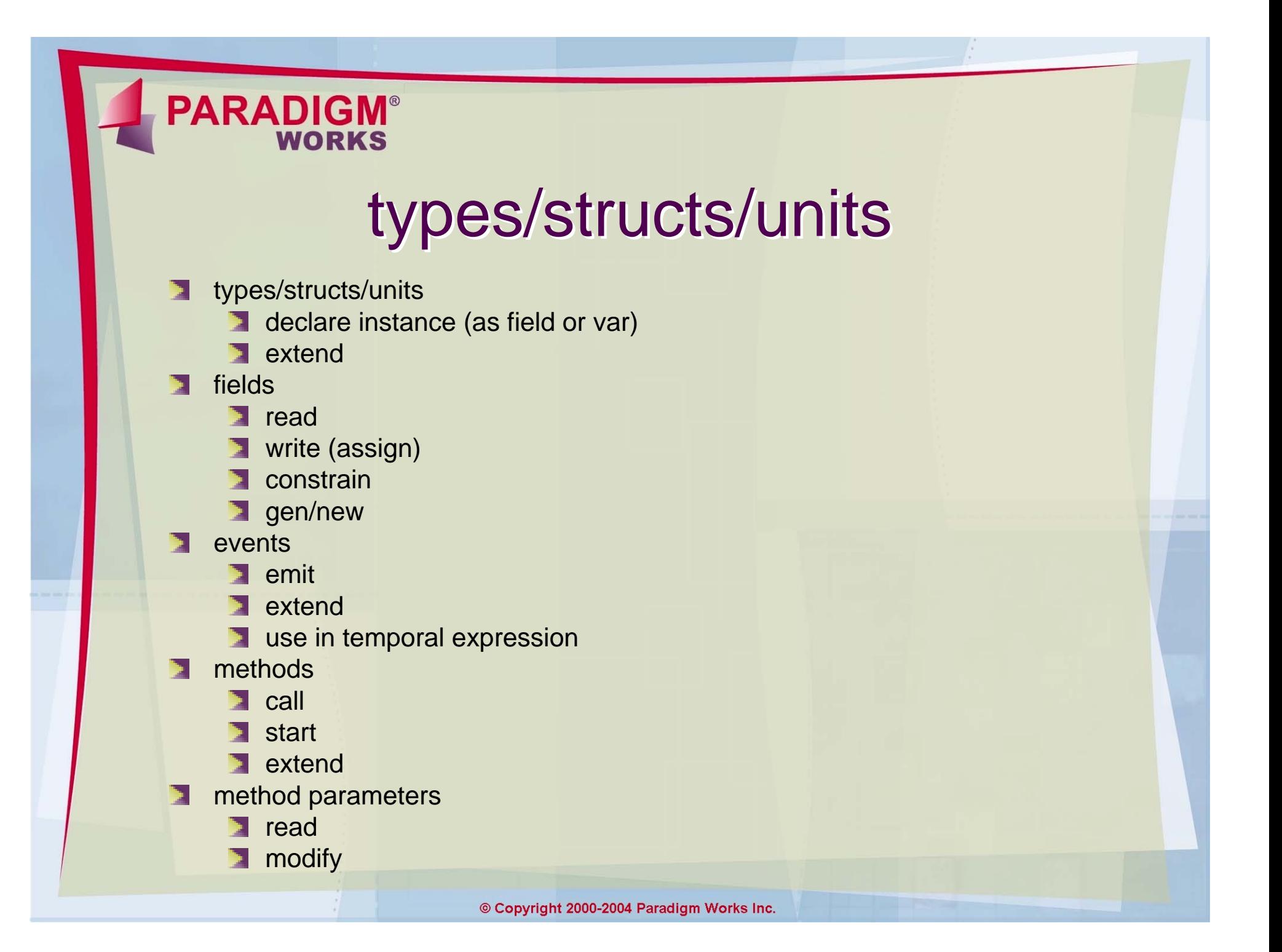

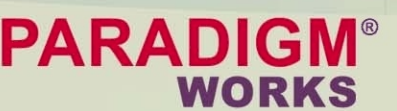

### Example syntax

- **Exact syntax is less important than** concept
- **T** Will use 'cryptic' example syntax
	- **Define modifier letters for each usage** category (similar to unix file permissions)
	- **Modifiers are appended to current** encapsulation syntax
	- **Each modifier specifies an allowable** category of action

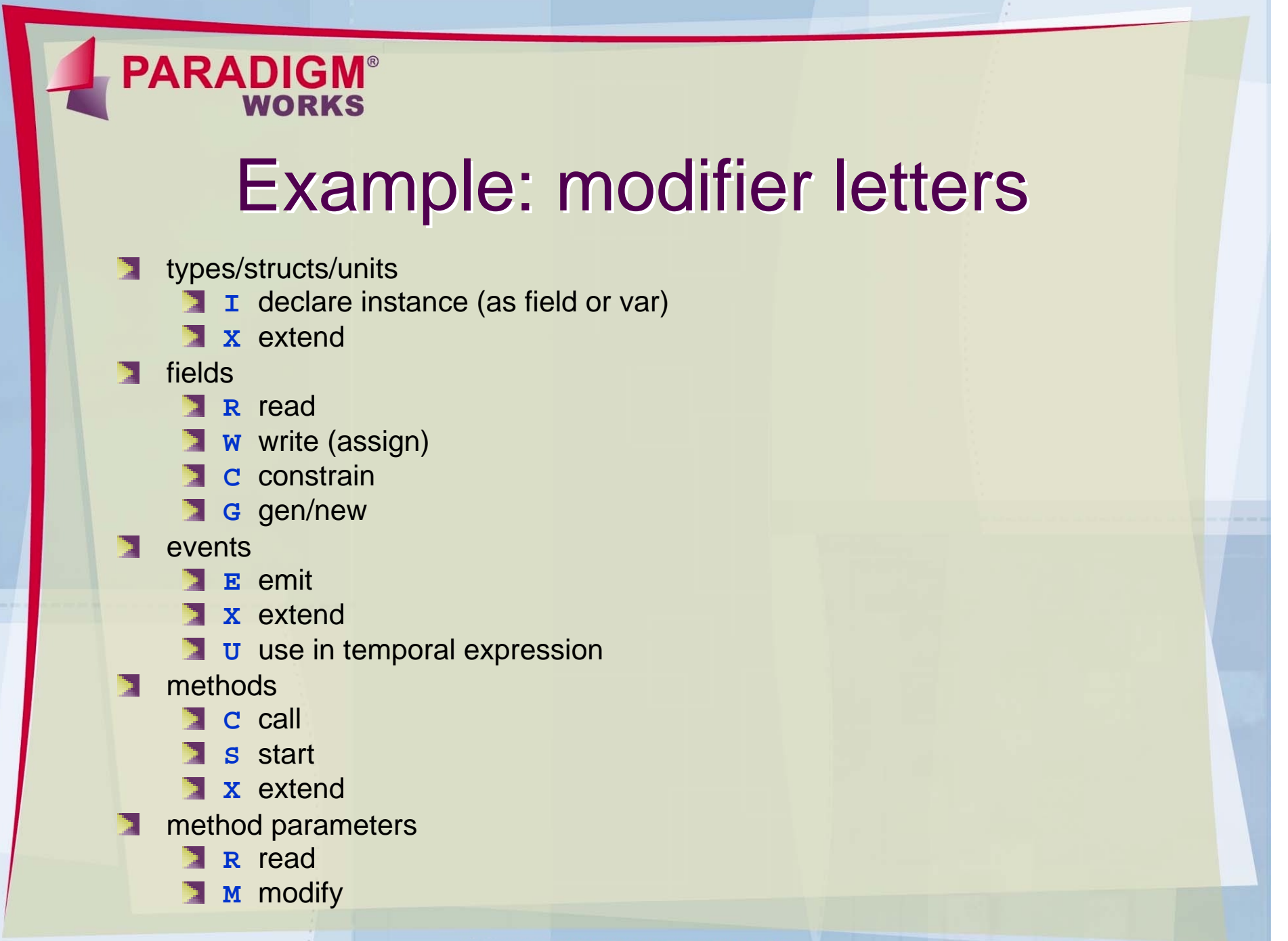

© Copyright 2000-2004 Paradigm Works Inc.

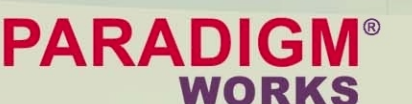

### Typical examples Typical examples

A field that the user can read but cannot modify in any way (API output):

```
extend my_monitor_u {
 package[R] num_packets_so_far : uint;
};
```
A field that the user can read and constrain but cannot assign/gen (typical API control):

```
extend my_env_u {
 package[RC] num_agents : uint;
};
```
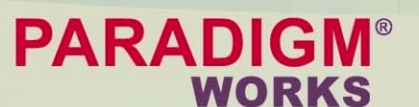

### Typical examples Typical examples

An event that the user can use, but cannot emit:

```
extend my_monitor_u {
 package[U] event packet_done is ...;
};
```
A method with a read-only parameter that the user can extend, but cannot call:

```
unit my_monitor_u {
  package[X] packet_done(package[R] packet : my_packet_s)
    is empty;
};
```
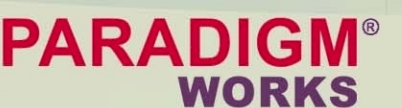

### Typical examples Typical examples

### **A field that the user is denied any access** to:

```
extend my_monitor_u {
 package some_internal_field : uint;
};
```
**Note that the current encapsulation solution** is a sub-set of the advanced encapsulation proposal.

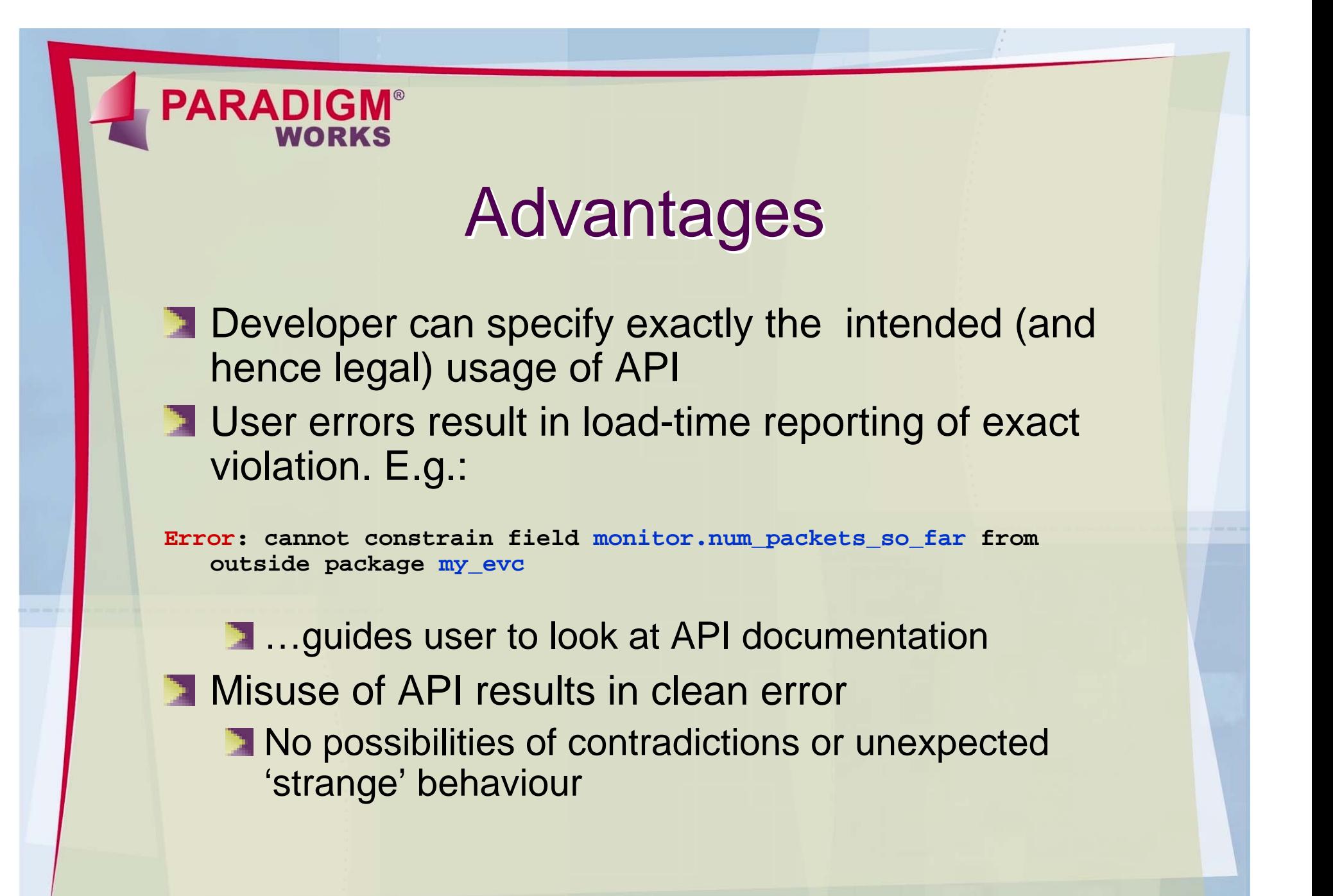

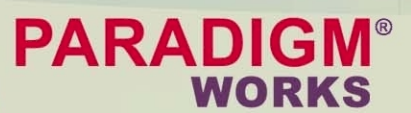

### Advantages

- **Advanced encapsulation is backwards** compatible with current simple encapsulation solution
- **Addition of permissions to current** encapsulation syntax is intuitive and scalable
- **T** Could be used to give additional guidance to generator, reducing possibilities for contradictions

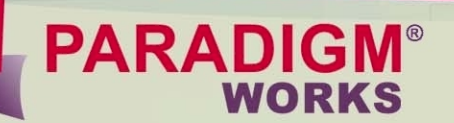

### **Disadvantages**

#### **T** Verisity haven't implemented this yet!

© Copyright 2000-2004 Paradigm Works Inc.

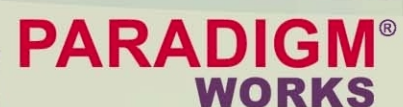

#### Final thoughts  $\cdot$ two-way encapsula -way encapsulation?

- **T** We've looked at controlling API usage by user.
- **T** What about controlling API usage by eVC developer?
	- **Allow definition of API design intent looking** both ways.
	- **Possible further guidance for generator?**

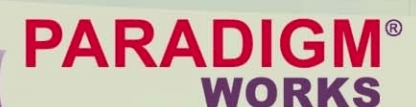

#### Final thoughts  $\cdot$ two-way encapsula -way encapsulation?

**Possible example syntax:** 

```
extend my_env_u {
```
- **-- num\_agents field is a user control. It can be**
- **-- constrained and read by the user, but can only be**
- **-- read from within the eVC. If involved in a constraint**
- **-- within the eVC package, it will be treated as a**
- **-- non-generatable field.**

**package[RC,R] num\_agents : uint;**

**};**